## Package 'prodigenr'

July 1, 2019

Title Research Project Directory Generator

Version 0.5.0

Description Create a project directory structure, along with typical files for that project. This allows projects to be quickly and easily created, as well as for them to be standardized. Designed specifically with scientists in mind (mainly bio-medical researchers, but likely applies to other fields).

License MIT + file LICENSE

URL <https://github.com/lwjohnst86/prodigenr>

BugReports <https://github.com/lwjohnst86/prodigenr/issues>

**Depends** R  $(>= 3.4.0)$ 

**Imports** fs ( $>= 1.2.2$ ), git2r ( $>= 0.21.0$ ), rmarkdown ( $>= 1.9$ ), rprojroot ( $> = 1.3.2$ ), usethis ( $> = 1.3.0$ ), with r

```
Suggests devtools (>= 1.13.5), covr (>= 3.0.1), test that (>= 2.0.0),
      knitr
```
VignetteBuilder knitr

Encoding UTF-8

LazyData true

RoxygenNote 6.1.1

NeedsCompilation no

Author Luke Johnston [aut, cre] (<https://orcid.org/0000-0003-4169-2616>)

Maintainer Luke Johnston <lwjohnst@gmail.com>

Repository CRAN

Date/Publication 2019-07-01 13:20:03 UTC

### R topics documented:

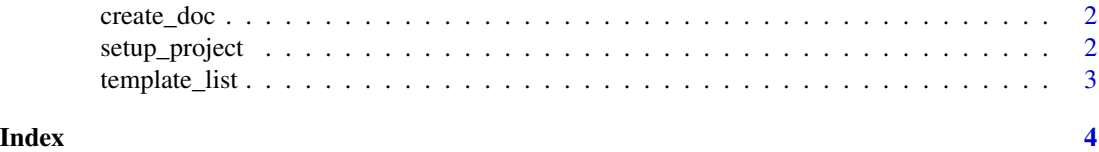

<span id="page-1-0"></span>

#### Description

Creates manuscript, slide, poster, or abstract R Markdown files into the doc folder.

#### Usage

```
create_doc(type = c("manuscript", "slides", "poster", "abstract"))
```

```
create_manuscript()
```
create\_poster()

create\_slides()

create\_abstract()

#### Arguments

type The file type (e.g. manuscript, slides, etc.)

#### Value

A created Rmd file.

#### Examples

```
## Not run:
create_manuscript()
create_poster()
create_slides()
create_abstract()
```
## End(Not run)

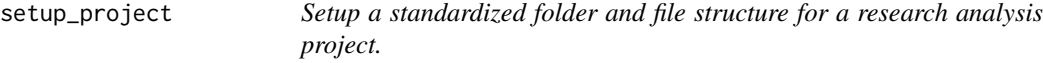

#### Description

This starts the project by setting up a common folder and file infrastructure, as well as adding some useful files to start the project.

#### <span id="page-2-0"></span>template\_list 3

#### Usage

setup\_project(path)

#### Arguments

path A path to a new directory.

#### Value

Project setup with folders and files necessary for a standard research project.

#### Examples

```
## Not run:
# Use a temporary location
new_proj_name <- fs::path_temp("DiabetesCancer")
setup_project(new_proj_name)
```
## End(Not run)

template\_list *List project templates within* prodigenr*.*

#### Description

Get a list of available templates in a package.

#### Usage

template\_list

#### Format

An object of class character of length 4.

#### Value

Vector of templates available

#### Examples

template\_list

# <span id="page-3-0"></span>Index

∗Topic datasets template\_list, [3](#page-2-0)

create\_abstract *(*create\_doc*)*, [2](#page-1-0) create\_doc, [2](#page-1-0) create\_manuscript *(*create\_doc*)*, [2](#page-1-0) create\_poster *(*create\_doc*)*, [2](#page-1-0) create\_slides *(*create\_doc*)*, [2](#page-1-0)

setup\_project, [2](#page-1-0)

template\_list, [3](#page-2-0)